# Beginner's Python Cheat Sheet – **Dictionaries**

# What are dictionaries?

Python's dictionaries allow you to connect pieces of related information. Each piece of information in a dictionary is stored as a key-value pair. When you provide a key, Python returns the value associated with that key. You can loop through all the key-value pairs, all the keys, or all the values.

# Defining a dictionary

*Use curly braces to define a dictionary. Use colons to connect keys and values, and use commas to separate individual key-value pairs.*

#### Making a dictionary

alien  $\theta = \{ 'color': 'green', 'points': 5 \}$ 

#### Accessing values

*To access the value associated with an individual key give the name of the dictionary and then place the key in a set of square brackets. If the key you're asking for is not in the dictionary, an error will occur.*

 *You can also use the* get() *method, which returns None instead of an error if the key doesn't exist. You can also specify a default value to use if the key is not in the dictionary.*

#### Getting the value associated with a key

alien  $\theta = \{ 'color': 'green', 'points': 5 \}$ 

print(alien\_0['color']) print(alien 0['points'])

# Getting the value with get()

alien  $\theta = \{ 'color': 'green' \}$ 

alien color = alien  $0.get('color')$ alien points = alien  $\theta.get('points', \theta)$ 

print(alien\_color) print(alien\_points)

# Adding new key-value pairs

*You can store as many key-value pairs as you want in a dictionary, until your computer runs out of memory. To add a new key-value pair to an existing dictionary give the name of the dictionary and the new key in square brackets, and set it equal to the new value.*

 *This also allows you to start with an empty dictionary and add key-value pairs as they become relevant.*

#### Adding a key-value pair

alien  $\theta = \{ 'color': 'green', 'points': 5 \}$ 

alien  $0['x'] = 0$ alien  $\theta['y'] = 25$ alien  $\theta$ ['speed'] = 1.5

#### Adding to an empty dictionary

alien  $\theta = \{\}$ alien  $0['color'] = 'green'$ alien  $0['points'] = 5$ 

#### Modifying values

*You can modify the value associated with any key in a dictionary. To do so give the name of the dictionary and enclose the key in square brackets, then provide the new value for that key.*

#### Modifying values in a dictionary

alien  $0 = \{ 'color': 'green', 'points': 5 \}$ print(alien\_0)

# Change the alien's color and point value. alien  $0['color'] = 'yellow'$ alien\_0 $[$ 'points'] = 10 print(alien\_0)

#### Removing key-value pairs

*You can remove any key-value pair you want from a dictionary. To do so use the* del *keyword and the dictionary name, followed by the key in square brackets. This will delete the key and its associated value.*

#### Deleting a key-value pair

alien  $\theta = \{ 'color': 'green', 'points': 5 \}$ print(alien\_0)

del alien\_0['points'] print(alien\_0)

#### Visualizing dictionaries *Try running some of these examples on pythontutor.com.*

### Looping through a dictionary

*You can loop through a dictionary in three ways: you can loop through all the key-value pairs, all the keys, or all the values.*

 *Dictionaries keep track of the order in which key-value pairs are added. If you want to process the information in a different order, you can sort the keys in your loop.*

#### Looping through all key-value pairs

```
# Store people's favorite languages.
fav languages = \{ 'jen': 'python',
     'sarah': 'c',
     'edward': 'ruby',
     'phil': 'python',
     }
```
# Show each person's favorite language. for name, language in fav\_languages.items(): print(f"{name}: {language}")

#### Looping through all the keys

# Show everyone who's taken the survey. for name in fav\_languages.keys(): print(name)

#### Looping through all the values

# Show all the languages that have been chosen. for language in fav\_languages.values(): print(language)

#### Looping through all the keys in reverse order

# Show each person's favorite language, # in reverse order by the person's name. for name in sorted(fav languages.keys(), reverse=True): print(f"{name}: language")

# Dictionary length

*You can find the number of key-value pairs in a dictionary.*

Finding a dictionary's length

 $num$  responses = len(fav languages)

# Python Crash Course

*A Hands-On, Project-Based Introduction to Programming*

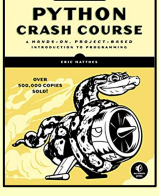

nostarch.com/pythoncrashcourse2e

Nesting – A list of dictionaries

*It's sometimes useful to store a set of dictionaries in a list; this is called nesting.*

#### Storing dictionaries in a list

```
# Start with an empty list.
users = \lceil
```

```
# Make a new user, and add them to the list.
new user = \{ 'last': 'fermi',
     'first': 'enrico',
     'username': 'efermi',
     }
users.append(new_user)
```

```
# Make another new user, and add them as well.
new user = \{ 'last': 'curie',
     'first': 'marie',
     'username': 'mcurie',
     }
users.append(new user)
```

```
# Show all information about each user.
for user dict in users:
   for k, v in user dict.items():
       print(f''{k}: {v}'')print("n")
```
You can also define a list of dictionaries directly, without using append():

```
# Define a list of users, where each user
# is represented by a dictionary.
users = \lceil {
          'last': 'fermi',
          'first': 'enrico',
          'username': 'efermi',
     },
     {
          'last': 'curie',
         'first': 'marie',
          'username': 'mcurie',
     },
]
```
# Show all information about each user. for user dict in users: for k, v in user dict.items(): print(f"{k}: {v}")  $print("n")$ 

# Nesting – Lists in a dictionary

*Storing a list inside a dictionary allows you to associate more than one value with each key.*

#### Storing lists in a dictionary

```
# Store multiple languages for each person.
fav languages = \{ 'jen': ['python', 'ruby'],
     'sarah': ['c'],
     'edward': ['ruby', 'go'],
     'phil': ['python', 'haskell'],
}
```
# Show all responses for each person. for name, langs in fav languages.items(): print(f"{name}: ") for lang in langs: print(f"- {lang}")

#### Nesting  $-$  A dictionary of dictionaries

*You can store a dictionary inside another dictionary. In this case each value associated with a key is itself a dictionary.*

#### Storing dictionaries in a dictionary

```
users = {
     'aeinstein': {
         'first': 'albert',
         'last': 'einstein',
          'location': 'princeton',
         },
     'mcurie': {
          'first': 'marie',
         'last': 'curie',
         'location': 'paris',
         },
     }
```
for username, user dict in users.items(): print("\nUsername: " + username) full name = user dict['first'] + " "  $full$  name  $+=$  user dict['last']  $location = user dict['location']$ 

 print(f"\tFull name: {full\_name.title()}") print(f"\tLocation: {location.title()}")

#### Levels of nesting

*Nesting is extremely useful in certain situations. However, be aware of making your code overly complex. If you're nesting items much deeper than what you see here there are probably simpler ways of managing your data, such as using classes.*

# Dictionary Comprehensions

*A comprehension is a compact way of generating a dictionary, similar to a list comprehension.*

 *To make a dictionary comprehension, define an expression for the key-value pairs you want to make. Then write a for loop to generate the values that will feed into this expression.*

 *The* zip() *function matches each item in one list to each item in a second list. It can be used to make a dictionary from two lists.*

#### Using loop to make a dictionary

squares =  $\{\}$ for  $x$  in range $(5)$ : squares $[x] = x^{**}2$ 

Using a dictionary comprehension

squares =  ${x:x**2}$  for x in range(5)}

Using zip() to make a dictionary

```
group_1 = ['kai', 'abe', 'ada', 'gus', 'zoe']
group 2 = [\ ]jen', 'eva', 'dan', 'isa', 'meg']
```

```
pairings = \{name: name 2\}for name, name 2 in zip(group 1, group 2)}
```
# Generating a million dictionaries

*You can use a loop to generate a large number of dictionaries efficiently, if all the dictionaries start out with similar data.*

#### A million aliens

aliens  $= []$ 

```
# Make a million green aliens, worth 5 points
# each. Have them all start in one row.
for alien_num in range(1000000):
    new alien = \{\}new alien['color'] = 'green'
    new alien['points'] = 5new alien['x'] = 20 * alien_num
```

```
new\_alien['y'] = 0 aliens.append(new_alien)
```
# Prove the list contains a million aliens. num aliens = len(aliens)

print("Number of aliens created:") print(num\_aliens)

> *More cheat sheets available at* ehmatthes.github.io/pcc\_2e/